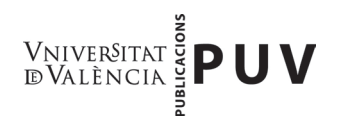

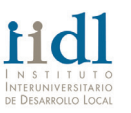

# **COLECCIÓN «DESARROLLO TERRITORIAL» NORMAS DE PRESENTACIÓN**

# **1. PARTES DEL LIBRO**

Las *páginas preliminares* son aquellas que se encuentran al principio del libro.

- Páginas de cortesía: páginas blancas a principio del libro (páginas 1 y 2).
- Portada: título, subtítulo y sello editorial (página 3).
- Página de créditos: corresponde a PUV (página 4).
- Índice de contenidos: partes y capítulos (página 5 y siguientes).

Después de la última página de las preliminares, comienza el texto en sí, siempre en página impar.

- Partes: numeración romana.
- Capítulos: numeración arábiga.
- Secciones: máximo 3 niveles.
- Bibliografía

# **2. PRESENTACIÓN DEL ORIGINAL**

- Entregue una copia completa del texto en formato Word y en formato PDF.
- No pagine el texto.
- El tamaño de página del libro debe ser A4 (21 x 29,7 cm.).
- El interlineado debe ser de 1,5.
- Configuración de la página (archivo > configurar página): Los márgenes superior e inferior deben ser de 3 cm y los márgenes izquierdo y derecho de 2,5 cm.
- A menos que necesite fuentes distintas para generar caracteres o símbolos especiales, siga las siguientes normas tipográficas:
	- Títulos de capítulo: Times New Roman, 16 ptos., negrita, alineado a la izquierda y sin justificar. Todo en mayúsculas.

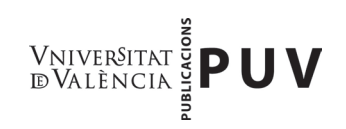

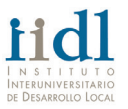

- Títulos 1er nivel: Times New Roman, 12 ptos., negrita, alineado a la izquierda y sin justificar. Todo en mayúsculas.
- Títulos 2º nivel: Times New Roman, 11 ptos., negrita, alineado a la izquierda y sin justificar. Sólo mayúscula inicial y los nombres propios.
- Títulos 3er nivel: Times New Roman, 11 ptos., cursiva, alineado a la izquierda y sin justificar. Sólo mayúscula inicial y los nombres propios.
- Cuerpo del texto: Times New Roman, 11 ptos., redonda, justificado.
- Notas a pie de página: Times New Roman, 9 ptos., redonda, justificado.
- Citas de más de tres líneas: Times New Roman, 10 ptos., redonda, justificado y con sangría izquierda de 1 cm.
- Inserte sólo un espacio después de los signos de puntuación y ninguno antes de los dos puntos, punto y coma, comas o puntos (excepto puntos suspensivos).
- No deje espacio adicional entre los párrafos. Utilice la tecla del tabulado para sangrar la primera línea de cada párrafo (excepto el primer párrafo después de cada título).
- Las llamadas a las notas irán después del signo de puntuación, no antes.

Para cualquier duda o aclaración, póngase en contacto con nosotros a través de la siguiente dirección de correo electrónico: [amparo.jesus@uv.es](mailto:amparo.jesus@uv.es)

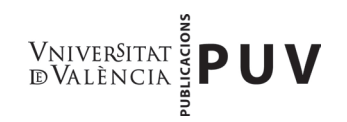

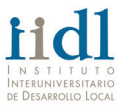

## **3. ESTILO EDITORIAL**

## **3.1 Acentuación**

Pese a lo establecido en el *Diccionario panhispánico de dudas,* hemos decidido mantener los siguientes criterios:

- Cuando los demostrativos *este, ese, aquel*, con sus femeninos y plurales, determinan a un nombre y funcionan, por tanto, como adjetivos, nunca llevan tilde. Ej.: *Tráeme esos libros, no aquellos cuadernos.* Solamente cuando se utilicen como pronombres se acentuarán obligatoriamente. Ej.: *Luis redactó el informe para Javier y éste no le dio ni las gracias.*
- La tilde diacrítica ha de aplicarse al adverbio *sólo* (= solamente) para distinguirlo del adjetivo. Ej.: *Sólo quiero que se marche de aquí; No digas que estás solo.*

#### **3.2 Uso de mayúsculas y minúsculas**

El empleo de las mayúsculas y de las minúsculas representa una de las cuestiones ortográficas más controvertidas del castellano. A menos que se reciban instrucciones distintas, como hemos mencionado en al apartado anterior, se seguirán los usos marcados por el *Diccionario panhispánico de dudas*, que señalamos a continuación:

- En los nombres de vías y espacios urbanos sólo se escribe con mayúscula el nombre de la calle y no los nombres genéricos (*calle*, *plaza*, *avenida*). Ej.: *plaza de España, avenida de la Ilustración, paseo de Recoletos.*
- Los nombres comunes genéricos que acompañan a nombres geográficos (*ciudad*, *río*, *mar*, *océano*) deben escribirse con minúscula a no ser que formen parte del nombre oficial. Ej.: *Ciudad Real*, *Sierra Nevada*. Cuando el nombre oficial de un país, una comunidad autónoma, una provincia o una ciudad lleve incorporado el artículo, este debe escribirse con mayúscula. Ej.: *El Salvador, La Rioja, La Habana, Las Palmas*. Cuando el artículo forma parte del nombre propio no se realiza en la escritura la amalgama con las preposiciones *de* o *a.* Ej.: *Mi padre acaba de regresar de El Cairo* (no \**del Cairo*).
- Se escriben con inicial mayúscula los nombres de los cuatro puntos cardinales (*Norte*, *Sur*, *Este* y *Oeste*) y de los puntos del horizonte (*Noroeste*, *Sudeste*) cuando nos referimos con su significado absoluto, no así cuando indican posición relativa. Ej.: *el norte de España*; *el sur de*

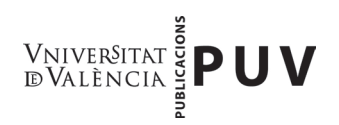

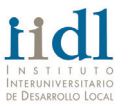

*Corea*. También se escribirán en minúscula estos puntos cuando estén usados en aposición. Ej.: *latitud norte, hemisferio sur, rumbo nornoroeste.* En el caso de las líneas imaginarias, tanto de la esfera terrestre como celeste, se recomienda el uso de la minúscula. Ej.: *ecuador, trópico de Cáncer*.

- Los sustantivos y adjetivos que forman el nombre de disciplinas científicas, cuando nos referimos a ellas como materias de estudio, y especialmente en contextos académicos (nombres de asignaturas, cátedras, facultades, etc.) o curriculares se escriben con mayúscula. Ej.: *Soy licenciado en Biología.* Fuera de los contextos antes señalados, se utiliza la minúscula. Ej.: *La medicina ha experimentado grandes avances en los últimos años; La psicología de los niños es muy complicada.* Los nombres de asignaturas que no constituyen la denominación de una disciplina científica se escriben con mayúscula, pero sólo la primera inicial. Ej.: *Introducción al teatro breve del siglo XVII español.* También se escriben con mayúscula los sustantivos y adjetivos que dan nombre a cursos, congresos, seminarios, etc. Ej.: *1.er Curso de Crítica Textual, Seminario de Industrias de la Lengua.*
- La primera palabra del nombre latino de las especies vegetales y animales se escribe con mayúscula. Ej.: *Pimpinella anisum, Panthera leo*. Se escriben también con mayúscula los nombres de los grupos taxonómicos zoológicos y botánicos superiores al género, cuando se usan en aposición. Ej.: *orden Roedores, familia Leguminosas;* pero estos mismos términos se escriben con minúscula cuando se usan como adjetivos o como nombres comunes. Ej.: *El castor es un mamífero roedor; Hemos tenido una buena cosecha de leguminosas.*
- Los nombres de edades y épocas históricas, cómputos cronológicos, acontecimientos históricos y movimientos religiosos, políticos o culturales se escriben también con inicial mayúscula. Ej.: *la Edad de los Metales la Primera Guerra Mundial, el Renacimiento.* Igualmente se escriben con mayúscula los sustantivos que dan nombre a eras y períodos geológicos. Ej.: *Cuaternario, Pleistoceno*. El adjetivo especificador que acompaña, en estos casos, a los sustantivos *Revolución* e *Imperio* se escribe con minúscula. Ej.: *la Revolución francesa, el Imperio romano*.
- La primera palabra del título de cualquier obra de creación; el resto, salvo en el caso de nombres propios, se escribe con minúscula. Ej.: Viaje al centro de la Tierra *es una de las novelas de aventuras que más me gustan*.
- Los nombres de galaxias, constelaciones, estrellas, planetas y satélites, así como los signos del Zodiaco, se escriben con inicial mayúscula. Ej.: *la Vía Láctea, la Osa Mayor, Venus, Géminis*.

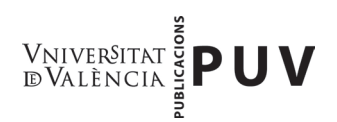

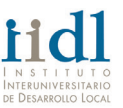

- No se escriben con mayúscula los nombres de los días de la semana, de los meses y de las estaciones del año. Sólo se escriben con mayúscula cuando forman parte de fechas históricas, festividades o nombres propios. Ej.: *Primero de Mayo, Viernes Santo.*
- Tampoco las lenguas o los gentilicios. Ej.: *el pueblo inca, el español, los ingleses*.
- Se escriben en minúsculas aquellos acrónimos que el uso ha convertido en sustantivos comunes Ej.: *láser*, *sida*.
- Los nombres de los vientos, salvo que estén personificados en poemas o relatos mitológicos, se escriben con minúscula. Ej.: *céfiro, austro, bóreas, tramontana.*
- Los nombres de las religiones se escriben en minúscula. Ej.: *catolicismo, budismo, islamismo, judaísmo.*
- Los títulos y cargos cuando acompañan al nombre propio de la persona que los posee se escriben con minúscula. Ej.: *el rey Carlos III*. También cuando están usados en sentido genérico. Ej.: *El de duque, el de marqués y el de conde son títulos nobiliarios*.

## **3.3 Puntuación**

La puntuación también representa una de las cuestiones ortográficas más controvertidas del castellano. A menos que se reciban instrucciones distintas, como hemos mencionado en al apartado anterior, los correctores seguirán los usos marcados por el *Diccionario panhispánico de dudas*, que señalamos a continuación:

## 3.3.1 Coma (,)

- Separar palabras o sintagmas de la misma clase en una enumeración o serie, si no van unidas por las conjunciones *y*, *e*, *o*, *u* o ni. Ej.: *No han aceptado la propuesta ni España ni Irlanda ni Italia. Es posible que a última hora se adhieran a la moción Gran Bretaña, Francia, Grecia o Portugal.*
- Separar una aclaración o explicación intercalada en una oración. Ej.: *Los excursionistas, que estaban cansados, se pararon a descansar.*
- Separar un elemento anticipado en el orden lógico de la oración. Ej.: *Cuando me lo dijo, me asusté.*
- Sustituir al verbo omitido en una oración elíptica. Ej.: *Me gusta la novela histórica; la poesía, no.*
- Nunca se pone coma entre sujeto y predicado. Ej.: *El camión, circulaba en sentido contrario.*

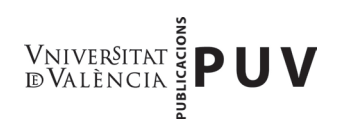

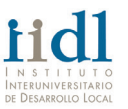

- Separar las oraciones relacionadas mediante las conjunciones distributivas: *ora…ora*, *bien…bien*, *ya…ya*, etc., como en la secuencia correlativa *no solo…, si no también*. Ej.: *Ya seas tú, ya sea él, le va a dar igual.*
- Por último, se ponen entre comas las expresiones *esto es, es decir, por consiguiente, por último, sin embargo, no obstante* y otras semejantes que introducen una explicación. Ej.: *Elena es un poco histérica; no obstante, actuó con una lucidez admirable en un momento tan difícil.*

## 3.3.2 Punto y coma (;)

- Separar las oraciones de un período cuando ya se han utilizado comas. Ej.: *Luis quiere arroz; Marta, ensalada; Ana, pasta y yo, nada.*
- Separar oraciones que tratan aspectos distintos de un mismo asunto. Ej.: *Todo el mundo a casa; ya no hay nada más que hacer.*
- Separar oraciones que expresan un hecho y su consecuencia. Ej.: *Este año voy a estudiar mucho; ya verás como apruebo.*
- Se escribe punto y coma delante de conectores de sentido adversativo, concesivo o consecutivo, como *pero, mas, aunque, sin embargo, por tanto, por consiguiente,* etc., cuando las oraciones que encabezan tienen cierta longitud. Ej.: *Los jugadores se entrenaron intensamente durante todo el mes; sin embargo, los resultados no fueron los que el entrenador esperaba.*

## 3.3.3 Punto (.)

- Señalar el final de una oración.
- Punto seguido: se emplea al final de una oración cuando el texto continúa en el mismo párrafo.
- Punto y aparte: se utiliza cuando termina el párrafo.
- Punto final: se utiliza cuando acaba el escrito.

## 3.3.4 Dos puntos (:)

- Después del encabezamiento de las cartas y otros documentos. Ej.: *Querida Maribel:*

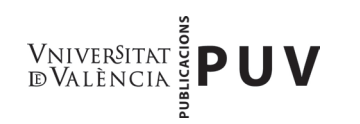

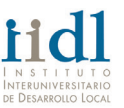

- Antes de las enumeraciones. Ej.: *Los principales ríos de la provincia de Madrid son: El Tajo, el Jarama, el Alberche y el Henares.*
- Antes de una oración que constituye la explicación, la confirmación, la conclusión o el resumen de otra que la precede. Ej.: *En resumen: soledad y tristeza.*
- Precediendo a citas textuales. Ej.: *Don Guillermo respondió: «No me sacaréis de aquí ni a la fuerza».*

3.3.5 Puntos suspensivos (...)

- Dejar una oración incompleta y su significación en suspenso. Ej.: *Sí, el nuevo mucho presumir de experto, de perro viejo; pero cuando tuvo que enfrentarse a ello...*
- Expresar temor, duda o sorprender al lector. Ej.: *Quería preguntarte... No sé..., bueno..., que si quieres ir conmigo a la fiesta.*
- Dejar incompleta una frase que se sobreentiende o que no se quiere expresar por completo. Ej.: *No, si es lo que digo yo siempre:* «*El que a buen árbol se arrima...».*
- Sustituir a la palabra *etcétera* en las enumeraciones. Ej.: *Puedes hacer lo que quieras: leer, ver la televisión, oír música...*

3.3.6 Comillas (« » /""/")

- Para citas textuales insertadas en el párrafo, emplearemos las comillas latinas o españolas (« »). Ej.: *El comentario general era que nuestros legisladores trabajarían «gratis» a partir del año siguiente.*
- En caso de palabras o frases que deban entrecomillarse dentro de una oración entre comillas, se señalarán las jerarquías empleando, primero, las comillas inglesas ("") y, de ser necesario, las simples (' '). Ej.: *Según Pedro Cornejo, en su Historia del rock chileno, «[…] en la década del setenta, los jóvenes afirmaban: "Queremos ser auténticos. No es posible que los géneros 'importados' copen la escena nacional". Esto derivó en el surgimiento del grupo Los Prisioneros» (1998: 21).*
- También emplearemos las comillas simples para referir significados y definiciones. Ej.: *La palabra* wild *significa 'salvaje' en castellano.*

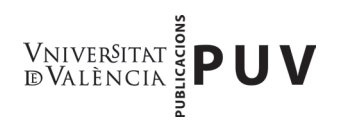

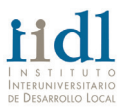

- Se emplearán comillas españolas para designar un título secundario dentro de una publicación. Ej.: *Henry Pease, en el capítulo «La presidencia de Carlos Ferrero», de su libro* Por los pasos perdidos*, señala que la composición fue concertada.*
- Para enmarcar citas literales y frases hechas o refranes. Ej.: *Pepe nos dijo: «Ya no sé qué hacer».*
- Para indicar que una expresión es usada en tono irónico o de broma. Ej.: *Me suspenden en todo: soy un «sabio».*
- Para escribir palabras extranjeras o incorrectas. Ej.: *Anduve, anduve, hasta que me «cansuve».*

3.3.7 Guión (-)

- Separar sílabas de una palabra a final de renglón.
- Separar los dos miembros de una palabra compuesta que no forma unidad. Ej.: *teóricopráctico; sintáctico-semántico*.
- Separar fechas que indican un período. Ej.: *1953-1998; 15 de diciembre de 1992 - 13 de enero de 1993.*

3.3.8 Raya o guión mayor (—)

- Para sustituir al paréntesis cuando intercalamos una oración dentro de otra. Ej.: *Le abriste la puerta —pese a mi advertencia— y dejaste que entrara.*
- En el diálogo, para indicar que toma la palabra otro interlocutor. Ej.:

*—¿Conocen acaso la caverna? —preguntó Platón a su auditorio.*

*—No, maestro —contestaron al unísono—. Enséñenosla.*

## 3.3.9 Paréntesis ( )

- Para delimitar el principio y el final de un fragmento intercalado dentro de otra oración, sobre todo cuando tiene carácter explicativo o aclaratorio aquello que se intercala. Ej.: *El nuevo vicepresidente (primo de la mujer del presidente) llegó tarde a la reunión.*
- Para encerrar topónimos de mayor complicación que otros, aclaraciones de siglas, traducciones de palabras, etc. Ej.: *Carlos Martín ha sido detenido esta mañana en Buitrago (Madrid).*

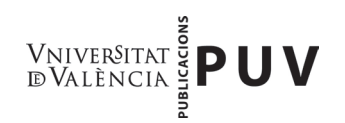

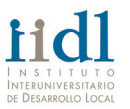

3.3.10 Barra (/)

La barra se utiliza para separar los versos que se reproducen seguidos. También aparece en los quebrados y en algunos símbolos técnicos con el significado de *por*. Salvo en el caso de los versos, nunca debe haber un espacio de separación entre el texto y barra.

## 3.3.11 Corchetes ([])

- Para encerrar puntos suspensivos que indican que algo se omite en un texto o que se reproduce literalmente. Ej.: *Pensé que él no pudo ver mi sonrisa* [...] *por lo negra que estaba la noche.*
- Para enmarcar un dato o una aclaración en una frase que va entre paréntesis. Ej.: *Una de las últimas novelas que publicó Galdós (algunos estudiosos consideran su obra* Fortunata y Jacinta *[1886-87] la mejor novela española del siglo XIX) fue* El caballero encantado *(1909).*
- En textos o citas de otros autores, para introducir comentarios o aclaraciones o para llamar la atención, mediante [sic], sobre un error o una afirmación sorprendente. Ej.: *Ell Conde Arnaldos, el de los rubios rizos, sacó su e[spada de la vai]na...*

## **3.4 Números y fechas**

La elección de cifras o de palabras en la escritura de los números depende del tipo de texto de que se trate. Así, en general, en textos científicos y técnicos es más normal, por su concisión y claridad, el empleo de cifras. Por el contrario, en obras literarias y textos no técnicos en general, resulta preferible y más elegante, salvo que se trate de números muy complejos, el empleo de palabras en lugar de cifras. A este respecto pueden ofrecerse las siguientes recomendaciones generales marcados por el *Diccionario panhispánico de dudas*:

## 3.4.1 Se escribirán preferentemente con letras

- Los números que pueden expresarse en una sola palabra, esto es, del cero al veintinueve, las decenas (treinta, cuarenta, etc.) y las centenas (cien, doscientos, etc.). Ej.: *Me he comprado cinco libros: tres ensayos y dos novelas*; *Este año tengo cincuenta alumnos en clase*; *A la boda acudieron trescientos invitados*.

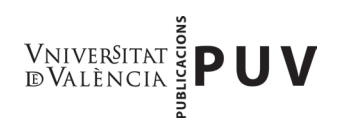

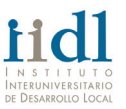

- Los números redondos que pueden expresarse en dos palabras (trescientos mil, dos millones, etc.). Ej.: *Acudieron cien mil personas a la manifestación*.
- Los números que se expresan en dos palabras unidas por la conjunción y (hasta noventa y nueve): Mi padre cumplió ochenta y siete años la semana pasada.
- En textos no técnicos es preferible escribir con letras los números no excesivamente complejos referidos a unidades de medida. En ese caso, no debe usarse el símbolo de la unidad, sino su nombre. Ej*.: Recorrimos a pie los últimos veinte kilómetros* (no \**los últimos veinte km.*).
- Todos los números aproximados o los usados con intención expresiva. Ej*.: Creo que nació en mil novecientos cincuenta y tantos*; *Habría unas ciento cincuenta mil personas en la manifestación*.
- Los números que forman parte de locuciones o frases hechas Ej*.: No hay duda: es el número uno*; *Éramos cuatro gatos en la fiesta*.

3.4.2 Se escribirán con cifras

- Los números que exigirían el empleo de cuatro o más palabras en su escritura con letras. Ej*.*: *En verano la población asciende a 32.423 habitantes* (más claro y de comprensión más rápida que *treinta y dos mil cuatrocientos veintitrés*).
- Los números formados por una parte entera y una decimal. Ej.: *El índice de natalidad es de 1,5.* Para separar la parte entera de la decimal debe usarse la coma, según establece la normativa internacional.
- Los porcentajes superiores a diez. Ej.: *En las últimas elecciones votó el 84% de la población*. No debe dejarse espacio de separación entre el número y el signo %. Hasta el diez suele alternar el empleo de cifras o palabras en la indicación de los porcentajes. El símbolo % debe leerse siempre *por ciento*, no *por cien*, salvo en el caso del 100%, que puede expresarse en letras de tres modos: cien por cien, cien por ciento o ciento por ciento. No debe usarse el signo % cuando el porcentaje se expresa con palabras.
- Los números referidos a unidades de medida, cuando van seguidos del símbolo correspondiente. Ej*.*: *Madrid dista 40 km de Guadalajara*.
- Los números seguidos de la abreviatura del concepto que cuantifican. Ej*.*: *45 págs*; *2 vols*.
- Los números pospuestos al sustantivo al que se refieren (expresado o no mediante abreviatura), usados para identificar un elemento concreto dentro de una serie. Ej*.*: *página 3* (o *pág. 3*), *habitación 317* (o *hab. 317*).

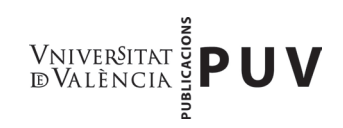

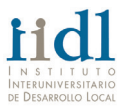

#### 3.4.3 Otras consideraciones para tener en cuenta

- No es recomendable mezclar en un mismo enunciado números escritos con cifras y números escritos con letra; así pues, si algún número perteneciente a las clases antes señaladas forma serie con otros más complejos, es mejor escribirlos todos con cifras.
- A partir del año 2000 se suele poner el artículo. Ej*.*: *Las obras acabarán en el 2010*. Pero cuando se fechan cartas o cualquier tipo de documento, es preferible no poner artículo, aunque no es incorrecto ponerlo. Ej*.*: *1 de enero de 2006*.
- Al escribir números de más de cuatro cifras, se agruparán estas de tres en tres, empezando por la derecha, y separando los grupos por puntos, y no por espacios en blanco, pese a que el *Diccionario panhispánico de dudas* así lo establece. Ej: *451*, *8.327.451*.
- En la expresión abreviada de los numerales ordinales, se utilizan cifras seguidas de letras voladas. Como corresponde a las abreviaturas, se escribirá punto entre la cifra y la letra volada. Ej.: *1.º* (primero), *2.ª* (segunda), *3.er* (tercer).
- Para separar las horas de los minutos, se usa el punto o los dos puntos. Ej.: 17.55, 17:55.

## **3.5 Abreviaturas**

En general, los trabajos científicos y técnicos publicados o dispuestos para su publicación no deberían llevar más que las abreviaturas científicas y técnicas que estén reconocidas o estandarizadas en el campo al que pertenece el lector.

Resulta muy útil poner una lista de abreviaturas en las páginas preliminares del libro, a menos que sólo se utilicen aquellas completamente familiares. La lista se construirá en dos columnas, las abreviaturas en la de la izquierda y la versión extendida en la de la derecha. Siempre hay que explicar las abreviaturas menos familiares en el texto la primera vez que se mencionan en cada capítulo.

3.5.1 Consideraciones que hay que tener en cuenta en la escritura de las abreviaturas

- Siempre acaban con punto. En las abreviaturas con una parte voladita, el punto se coloca antes de esa parte voladita. Ej.: *n.º* (número)
- Las abreviaturas de tratamiento se escriben siempre con mayúscula. Ej.: *Ilmo.*, *Sr*.
- Cuando una abreviatura expresa pluralidad de una voz que se abrevia con una sola letra, esta se repite y se pone un solo punto. Ej.: *EE. UU*.

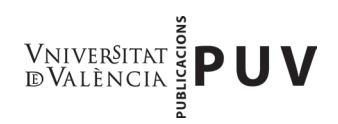

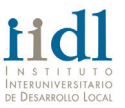

- En líneas generales, deben llevar su -s final si expresa un plural, así como su acento correspondiente cuando la letra acentuada entre en la abreviatura. Ej.: *págs*.
- La mayoría de las abreviaturas latinas comunes se componen en redonda. Ej.: cónf. (cónfer, del *lat.:* 'compara')

## **3.6 Bibliografía**

La organización de la bibliografía debe ser clara y consistente: el lector debe ser capaz de encontrar con facilidad los detalles de una obra concreta, por lo que se debe evitar hacer demasiadas subdivisiones.

La bibliografía debe listarse por orden alfabético del apellido del autor (o del primero si hay más de uno).

Si hay dos o más obras del mismo autor, se ordenarán por fecha de publicación y se sustituirán los apellidos y el nombre por una raya (―).

Todas las obras de un autor preceden a aquellas del mismo autor en conjunción con otros distintos.

Las normas internacionales (ISO) y nacionales (UNE) no ofrecen un sistema específico para la disposición y redacción de los elementos de la bibliografía, pero sí aconsejan que se utilice un modelo consistente en todo el libro. El modelo general que sigue PUV es el que mostramos a continuación, para dudas o casos específicos consulte a su editor/a:

3.6.1 Libros o monografías

APELLIDO, nombre. *Título: subtítulo*. Número de edición. Traductor/Editor/Compilador, etc. Lugar de publicación: Editorial, año. Volumen.

Ej.: MALHOTRA, N. K. *Investigación de Mercados. Un enfoque práctico.* 5.a.ed. Trad. V. de Parres, Madrid: Rialp, 1999.

APELLIDO, nombre. «Título de la parte del libro», en APELLIDO, nombre. *Título: subtítulo*. Número de edición. Traductor/Editor/Compilador, etc. Lugar de publicación: Editorial, año. Volumen.

Ej.: MUÑIZ, J. «Tratamiento quirúrgico del ulcus gastroduodenal», en MORENO GONZÁLEZ, E. (dir.). *Actualización en cirugía del aparato digestivo*. Madrid: Jarpyo, 1987, vol. IV, pp. 367- 369.

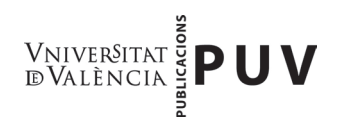

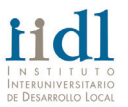

3.6.2 Publicaciones periódicas

APELLIDO, nombre. «Título del artículo». *Título de la revista o el manual*. Vol., número, pág. inicialpág. final, fecha.

Ej.: STEFAN, D. «Sociedades postcomunistas. Transición económica en los países de Europa central y Oriental». *Anales de la Universidad Metropolitana*, *4*, 19-27, diciembre 1985.

3.6.3 Documentos electrónicos

APELLIDO, nombre. *Título* [tipo de soporte]. Lugar de publicación: editor, fecha de publicación, fecha de actualización/revisión. <URL> [Fecha de consulta]. Ej.:

BIBLIOTECA NACIONAL (España). *Ariadna* [en línea]: *catálogo automatizado de la Biblioteca Nacional*. Madrid: Biblioteca Nacional. <http://www.bne.es/esp/cat-fra.htm> [Consulta: 1 abr. 2002].

## **4. COPYRIGHT**

El autor tiene la responsabilidad de indicar a quién debemos solicitar el permiso para reproducir cualquier material con copyright —incluidos fragmentos en prosa, poemas, diagramas, tablas, fotografías y otras ilustraciones.

En España, el período de copyright se extiende a lo largo de la vida del autor y setenta años después del año en el que fallece. En otros países aplican otras leyes, de modo que debería consultarnos antes de suponer que se puede reproducir con seguridad algo sin permiso. Las pautas siguientes le ayudarán a decidir si es apropiado o no solicitar permisos:

## **4.1 De una obra en prosa con copyright debe pedir permiso**

- Para un fragmento de más de 400 palabras.
- Para un conjunto de fragmentos de más de 800 palabras.
- Para un conjunto de fragmentos de los que al menos uno tiene más de 300 palabras.
- Para un fragmento o conjunto de fragmentos que comprendan un cuarto de la obra o más.

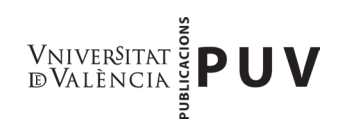

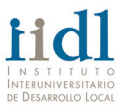

#### **4.2 De una obra de poesía con copyright debe pedir permiso**

- Para un fragmento que comprenda un cuarto o más de un poema completo.
- Para un conjunto de fragmentos que juntos comprendan un cuarto o más de un poema completo.

Si está reseñando un libro o tratándolo de una manera crítica seria, se suele aceptar que cite más de lo señalado con anterioridad. Por otro lado, el editor/a de una antología debe obtener permiso para todos los fragmentos incluidos en volumen, aunque sean cortos.

## **4.3 Material no publicado**

Tenga en cuenta que las citas, de la extensión que sean, procedentes de material *no publicado* que todavía tiene copyright, necesitarán autorización del poseedor de los derechos. Merece la pena recordar que el copyright del material personal no publicado, como las cartas, reside en el escritor de ese material; los propietarios, bibliotecas o cualquier otro depósito en el que se encuentre ese material tienen derecho a acceder a él, lo que le permitirá a usted consultarlo e incluso fotocopiarlo, pero no es el mismo permiso que el de reproducción, que debe solicitar al poseedor del copyright.

## **4.4 Permisos para ilustraciones y fotografías**

Las fotografías levantan dudas especiales de copyright. Para los cuadros, dibujos, etc., la autorización debe obtenerse del artista o del fideicomisario del artista, del propietario o del fotógrafo. Debe asegurarse de que ha obtenido la autorización para reproducir cada ilustración de todos aquellos que tengan algún tipo de responsabilidad.

# **5. TIPOGRAFÍA**

## **5.1 Letra cursiva**

- Para palabras no castellanas y, en general, los términos no recogidos en el *Diccionario de la Real Academia Española*. Ej.: El evento tuvo lugar en el *hall* del hotel.

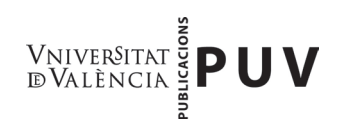

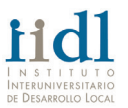

- Para usos expresivos del lenguaje, letras, palabras o frases que tengan una función especial dentro del texto. Ej.: Las letras *a*, *e*, *i*, *o*, *u*.
- Para nombres o títulos de obras de arte y composiciones musicales. Ej.:Fuimos al Museo del Prado a ver *Las Meninas* de Velázquez
- Para títulos principales de obras literarias, científicas, cinematográficas, periódicos, revistas, etc. Ej.: Carmen Laforet ganó el Premio Nadal con la novela *Nada*.
- Para títulos de publicaciones institucionales. Ej.: *Declaración universal de la diversidad cultural* (UNESCO).
- Para seudónimos o apodos u otros sobrenombres cuando van junto al propio nombre; sin embargo, no deben escribirse en cursiva estos mismos nombres cuando van solos. Ej.: Leopoldo Alas, *Clarín.*
- Para neologismos y tecnicismos, cuando su uso no pueda evitarse. Ej.: La *Tila argentea* es la especie de tilo más común.

## **5.2 Letra negrita**

- Se reservarán para títulos de capítulos y subcapítulos o su equivalente dentro del texto. Además, se evitará su uso para resaltar conceptos, pues para ello se prefieren las cursivas.

## **5.3 Letra versalita**

- Para el nombre del autor en prólogos, epílogos, etc.
- Para el nombre del autor (apellidos) en las entradas bibliográficas.
- Para la numeración romana de los siglos. Ej.: La Revolución Francesa se produjo a finales del siglo XVIII.

# **6. LISTAS Y TABLAS**

## **6.1 Listas**

Las listas cortas pueden componerse dentro del cuerpo del texto, con o sin numeración, y separarse por comas o puntos y comas. Las listas con elementos más largos y las que necesiten componerse en un

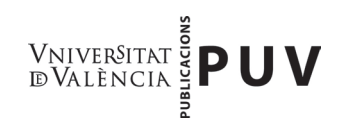

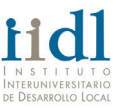

párrafo aparte para darle mayor énfasis, pueden componerse como párrafos normales, donde cada elemento de la lista comienza una línea nueva.

Todos los elementos de una lista se puntúan siguiendo las normas ortográficas generales.

#### **6.2 Tablas**

Siempre deben ser funcionales, nunca ilustrativas, y nunca deben ofrecer información que los lectores pueden encontrar con facilidad en otro lugar. En ocasiones, los datos que aparecen en una tabla pueden resumirse en unas pocas líneas de texto o presentados como una lista. La tabla es más útil para la comparación de datos.

Una tabla consiste de: 1) número y título descriptivo, 2) títulos para las columnas, 3) títulos para las filas y el cuerpo principal de información y 4) notas y fuentes.

Las tablas deben componerse en redonda (ni cursiva ni negrita, excepto en los casos en los que haya que seguir las convenciones adoptadas en el texto). No deben utilizarse líneas verticales para separar las columnas y las líneas horizontales deben reducirse al mínimo.

## **7. ILUSTRACIONES**

A la hora de diseñar las ilustraciones, debe tenerse en cuenta la proporción de la página: en concreto, un elemento que requiera una gran reducción para ajustarse a la página puede terminar siendo prácticamente inútil para el lector.

Si escoge ilustraciones de otras publicaciones, tendrá que indicarnos a quién debemos solicitar los permisos necesarios y preparar los agradecimientos. Debe facilitarse una lista de ilustraciones para incluirse en las páginas preliminares.

Numere todas las ilustraciones de forma individual, es decir, imágenes, fotografías, mapas, gráficos, etc. Si la cantidad de ilustraciones es importante, cada grupo debe numerarse de modo decimal por capítulos. Ej.: *Fig. 1.1*, *Fig. 2.1*, etc. Indique la posición aproximada de cada ilustración en el margen del texto.

Los pies de las ilustraciones deben indicar el contenido esencial de la ilustración y, en el caso de que sea necesario, el medio y las dimensiones. El pie puede ser algo más discursivo que la descripción básica facilitada en la lista de ilustraciones, pero hay que recordar que los pies largos son difíciles de componer y pueden reducir la cantidad de espacio disponible para la propia ilustración.